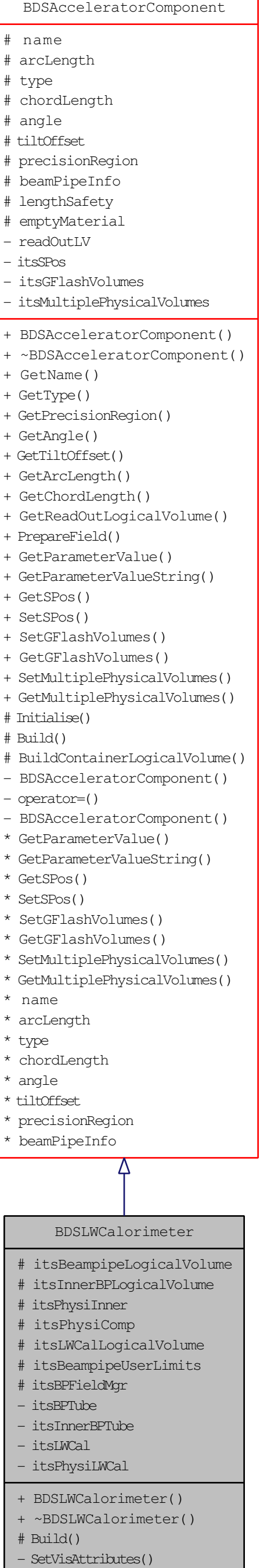

- BuildMarkerLogicalVolume()

BuildBeampipe()  $\begin{tabular}{c} \multicolumn{2}{c} {\textbf{BuildCal}} ( & \multicolumn{2}{c} {\textbf{Multicl}} ( & \multicolumn{2}{c} {\textbf{Multicl}} ( & \multicolumn{2}{c} {\textbf{Multicl}} ( & \multicolumn{2}{c} {\textbf{Multicl}} ( & \multicolumn{2}{c} {\textbf{Multicl}} ( & \multicolumn{2}{c} {\textbf{Multicl}} ( & \multicolumn{2}{c} {\textbf{Multicl}} ( & \multicolumn{2}{c} {\textbf{Multicl}} ( & \multicolumn{2}{c} {\textbf{Multicl}} ( & \multicolumn{2}{c} {\textbf{Multicl}} ( & \multicolumn{2}{c} {\textbf{Multi$